Документ подписан простой электронной подписью Информация о владельце:

ФИО: Беспалов Владимир Александ**-Министерство науки и высшег**р образования Российской Федераци Должность: РекторФИдеральное государственное автономное фбразовательное учреждение высшего образовани «Национальный исследовательский университет Уникальный программный ключ:<br>of5a4foCod0ffdf7f1a40dCad1b404C4dc1bf7754f77%M90KQBCKWMWHCTVT9JIeKTpOHHOЙTeXHИKИ Дата подписания: 01.09.2023 14:22:41 ef5a4fe6ed0ffdf3f1a49d6ad1b49464dc1bf7354f736d76c8f8bea882b8d602

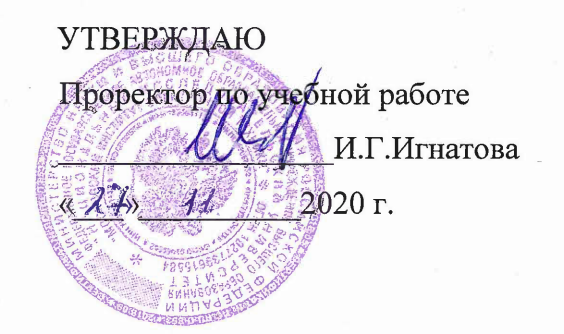

#### **РАБОЧАЯ ПРОГРАММА УЧЕБНОЙ ДИСЦИПЛИНЫ**

#### **«Компьютерный** практикум **по алгебре геометрии»**

Направление подготовки - 11.03.01 «Радиотехника» Направленность (профиль) - «Проектирование радиоинформационных систем» Направленность (профиль) - «Эксплуатация и испытания радиоинформационных систем»

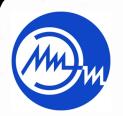

 ДОКУМЕНТ ПОДПИСАН ЭЛЕКТРОННОЙ ПОДПИСЬЮ

Сертификат: 021B3F91004AAD61874DBC90987DB30618 Владелец: Беспалов Владимир Александрович Действителен: с 17.06.2021 до 17.06.2022

Москва 2020

## **1. ПЕРЕЧЕНЬ ПЛАНИРУЕМЫХ РЕЗУЛЬТАТОВ ОБУЧЕНИЯ**

Дисциплина участвует в формировании следующих компетенций образовательных программ:

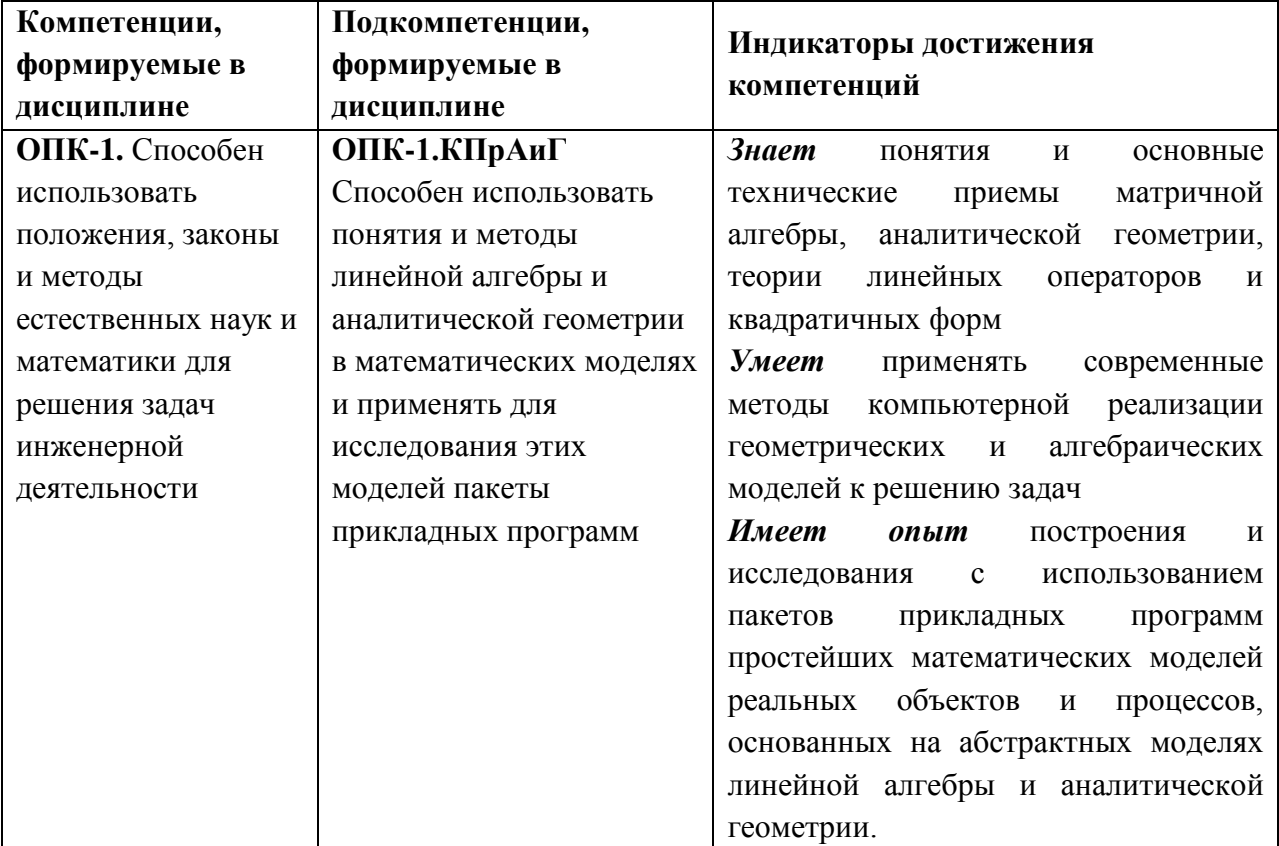

## **2. МЕСТО ДИСЦИПЛИНЫ В СТРУКТУРЕ ОБРАЗОВАТЕЛЬНОЙ ПРОГРАММЫ**

Дисциплина входит в обязательную часть Блока 1 «Дисциплины (модули)» образовательной программы.

Для изучения дисциплины студент должен владеть знаниями и умениями в объёме программы математики полной средней школы.

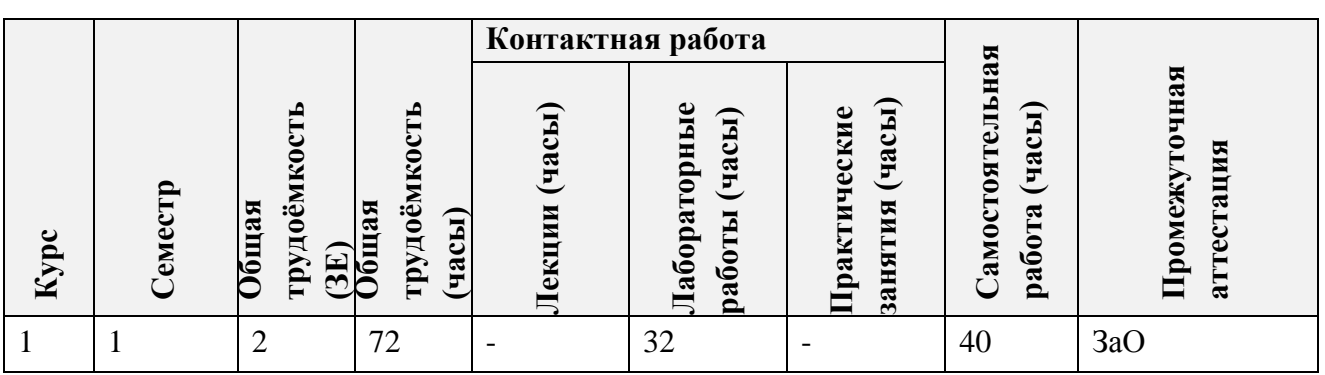

# **3. ОБЪЕМ ДИСЦИПЛИНЫ И ВИДЫ УЧЕБНОЙ РАБОТЫ**

# **4. СОДЕРЖАНИЕ ДИСЦИПЛИНЫ**

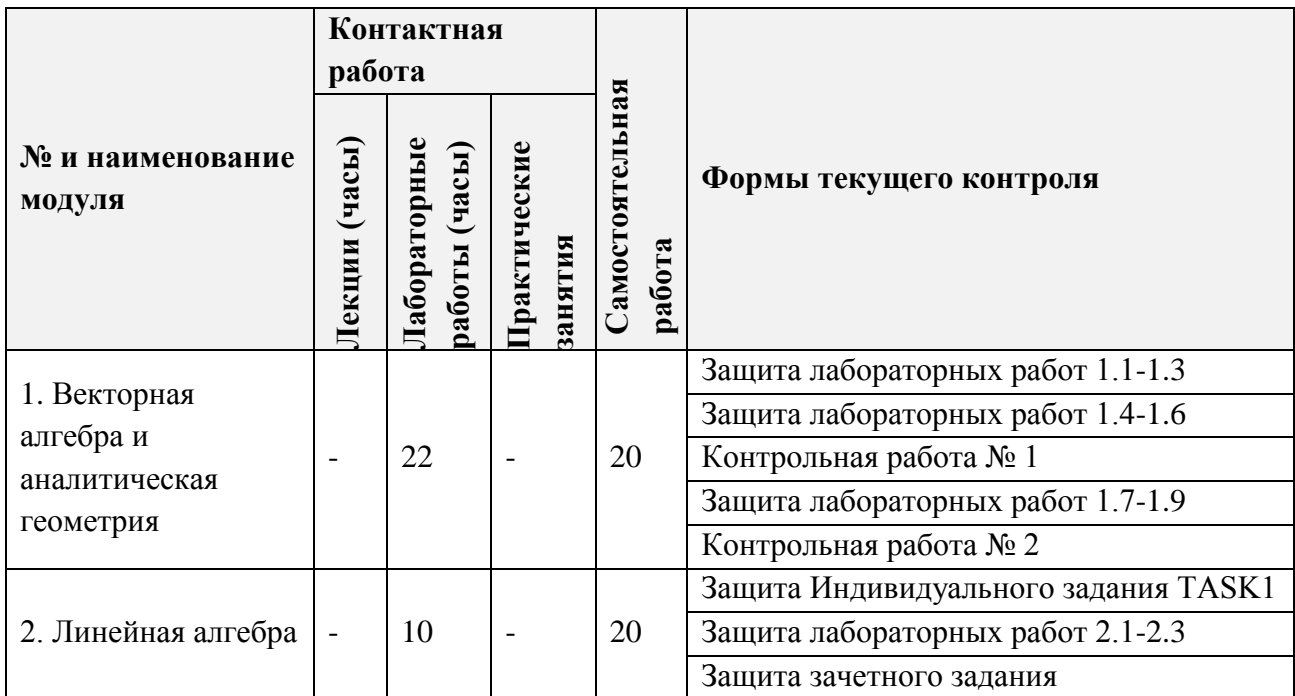

# **4.2. Практические занятия**

Не предусмотрены

# **4.3. Лабораторные работы**

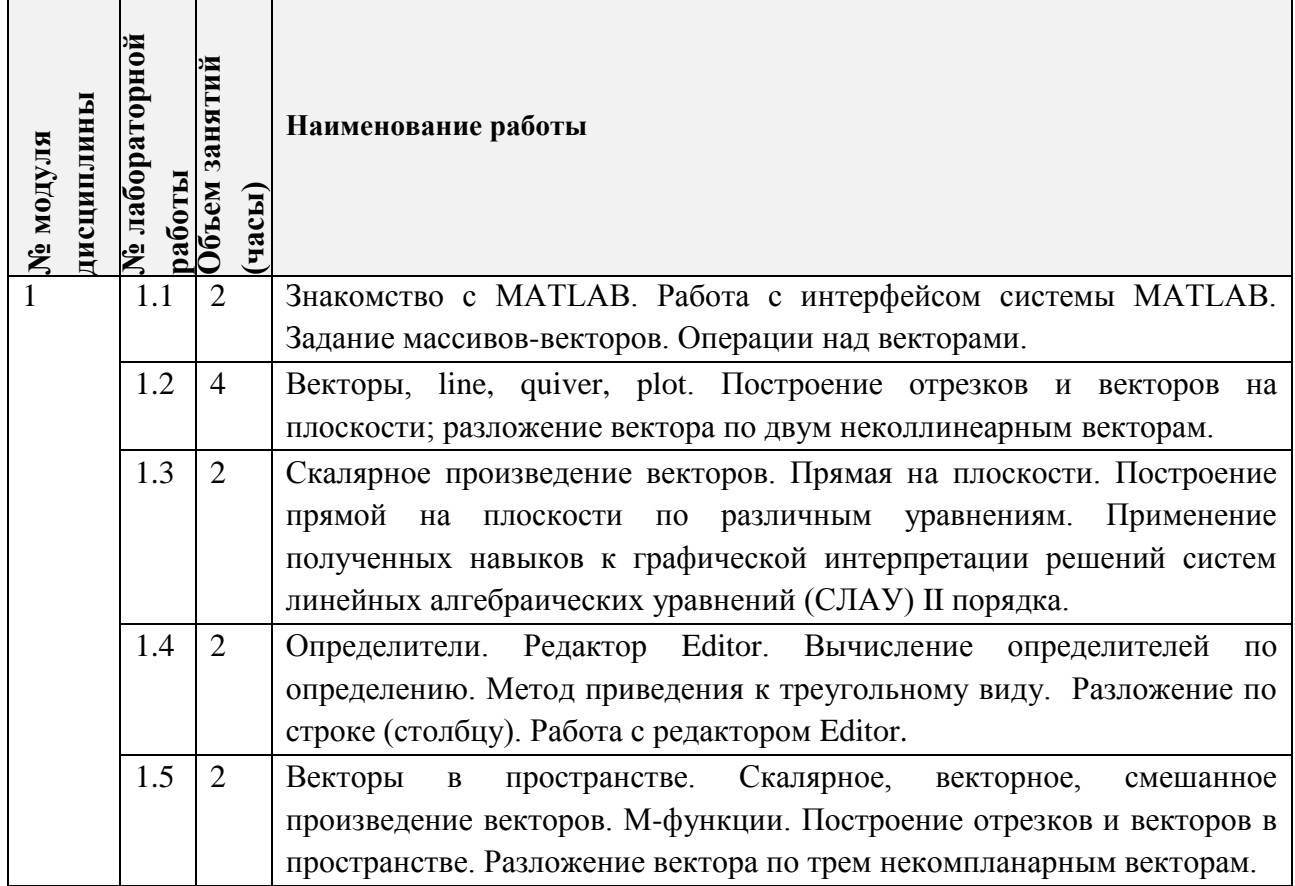

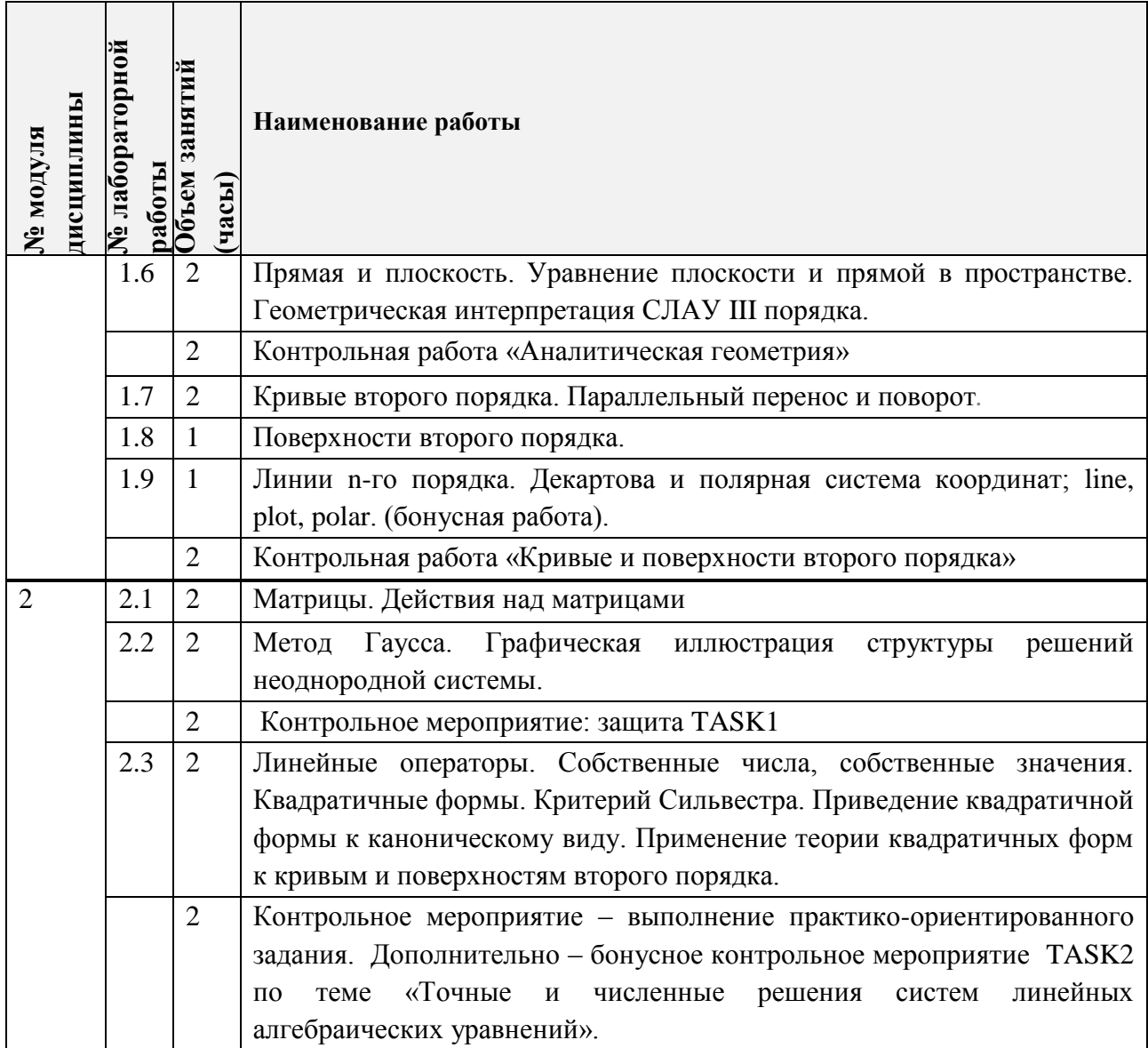

# **4.4. Самостоятельная работа студентов**

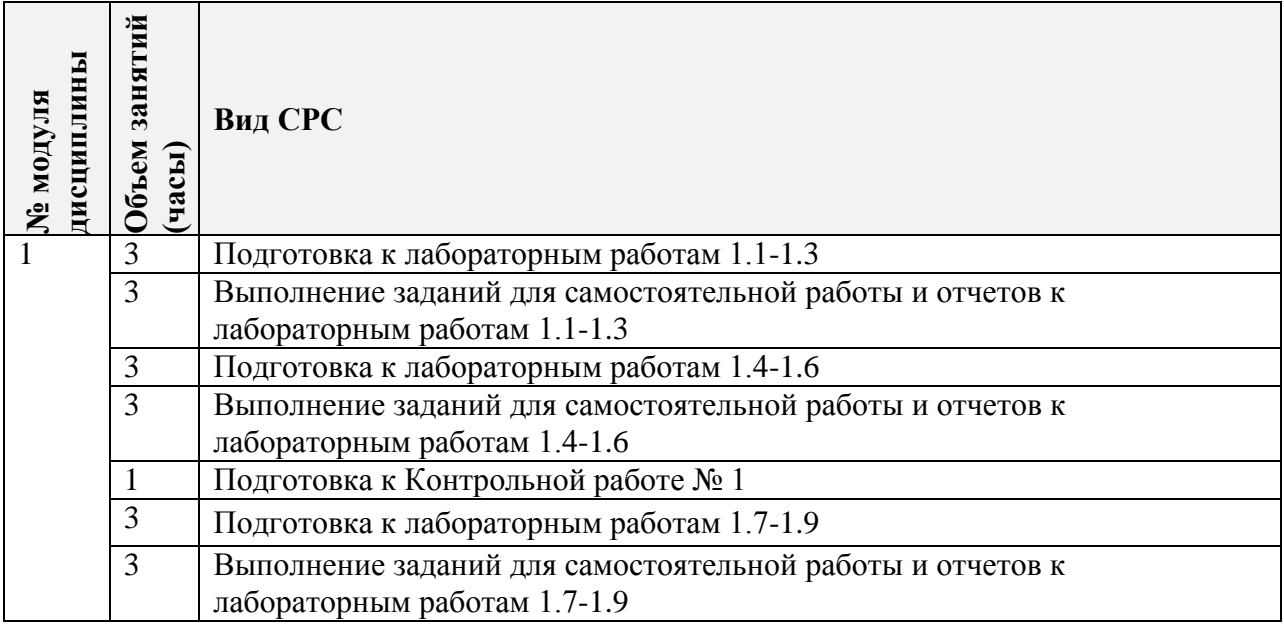

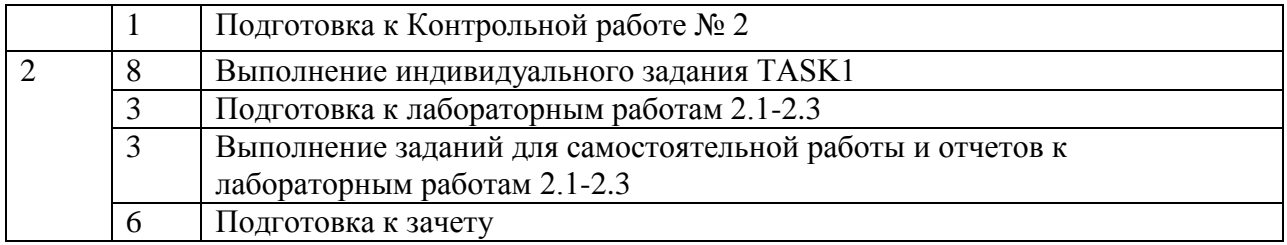

**4.5. Примерная тематика курсовых работ (проектов)**

Не предусмотрены

## **5. ПЕРЕЧЕНЬ УЧЕБНО-МЕТОДИЧЕСКОГО ОБЕСПЕЧЕНИЯ ДЛЯ САМОСТОЯТЕЛЬНОЙ РАБОТЫ**

Учебно-методическое обеспечение для самостоятельной работы студентов в составе УМК дисциплины (ОРИОКС, [http://orioks.miet.ru/\)](http://orioks.miet.ru/):

#### **Общее**

Методические указания студентам по изучению дисциплины

**Модуль 1 «**Векторная алгебра и аналитическая геометрия**»**

 Материалы для выполнения компьютерных практикумов (лабораторных работ) и для подготовки к контрольным работам, – методические разработки кафедры для СРС (электронные), размещенные в ОИОКС и расположенные на терминалах в классах ВЦ: диск methodic/ВМ1

**Модуль 2** «Линейная алгебра»

- Материалы для выполнения компьютерных практикумов (лабораторных работ) и для подготовки к контрольным работам, – методические разработки кафедры для СРС (электронные), размещенные в ОИОКС и расположенные на терминалах в классах ВЦ: диск methodic/ВМ1
- $\checkmark$  внешние электронные ресурсы: видеоролики сервиса [www.youtube.com](http://www.youtube.com/) (дата обращения 25.09.20)
	- Квадратичные формы: https://www.youtube.com/watch?v=qvRufT89S70
	- Приведение квадратичной формы к каноническому виду методом выделения полного квадрата: https://www.youtube.com/watch?v=ejjMnbjp7tg
	- Критерий Сильвестра: https://www.youtube.com/watch?v=Po1FZH6HH4U
	- Ортогональные преобразования: https://www.youtube.com/watch?v=5uYomAND8Qo
	- Процесс ортогонализации[:https://www.youtube.com/watch?v=5Zu4scaBzi0](https://www.youtube.com/watch?v=5Zu4scaBzi0)

## **6. ПЕРЕЧЕНЬ УЧЕБНОЙ ЛИТЕРАТУРЫ**

#### **Литература**

- 1. Ильин В.А. Линейная алгебра: Учебник для вузов / Ильин В.А., Позняк Э.Г. 6-е изд., стер. - М.: Физматлит, 2010. - 278 с. - (Курс высшей математики и математической физики. Вып. 4)
- 2. Дьяконов В.П. MATLAB 7.\*/R2006/R2007: Самоучитель / В. П. Дьяконов. М.: ДМК Пресс, 2009. - 768 с. - <https://e.lanbook.com/book/1178> (дата обращения 25.09.20)
- 3. Сборник задач по математике для втузов. В 4-х частях: Учебное пособие для втузов. / Под общ. ред. А.В. Ефимова и А.С. Поспелова. – 5-е изд. испр. – М.: Физматлит,  $2009. - 4.1.$
- 4 Сборник задач по высшей математике: Учеб. пособие: [в 2-х ч.]. Ч. 1 / Под ред. А.С. Поспелова. - М. : Юрайт, 2011. - 608 с. - (Основы наук). – Ссылка на ресурс: <https://urait.ru/bcode/393226> (дата обращения 25.09.20)
- 5. Ржавинская Е.В. Лекции по линейной алгебре и аналитической геометрии: Учеб. пособие / Е. В. Ржавинская, Т. А. Олейник, Т. В. Соколова. - М.: МИЭТ, 2007. - 200 с. - Имеется электронная версия издания

### **7. ПЕРЕЧЕНЬ ПРОФЕССИОНАЛЬНЫХ БАЗ ДАННЫХ, ИНФОРМАЦИОННЫХ СПРАВОЧНЫХ СИСТЕМ**

- 1. Лань : Электронно-библиотечная система Издательства Лань. СПб., 2011-. URL: https://e.lanbook.com (дата обращения: 28.10.2020). - Режим доступа: для авторизированных пользователей МИЭТ
- 2. eLIBRARY.RU : Научная электронная библиотека: cайт. Москва, 2000 -. URL: https://www.elibrary.ru/defaultx.asp (дата обращения: 05.11.2020). - Режим доступа: для зарегистрированных пользователей
- 3. Math-Net.Ru: общероссийский математический портал: сайт. Москва, [Математический институт им. В. А. Стеклова РАН,](http://www.mi-ras.ru/) 2020. URL: <http://www.mathnet.ru/> (дата обращения: 06.04.2020). – Режим доступа: для зарегистрированных пользователей.

#### **8. ОБРАЗОВАТЕЛЬНЫЕ ТЕХНОЛОГИИ**

В ходе реализации обучения используется смешанное обучение, основанное на интеграции технологий традиционного и электронного обучения, замещении части традиционных учебных форм занятий формами и видами взаимодействия в электронной образовательной среде.

Работа поводится по следующей схеме:

 СРС (онлайновая пред. аудиторная работа с использованием внешнего или внутреннего ресурса: методические разработки кафедры, интернет ресурсы);

 аудиторная работа (лабораторная работа с представлением и обсуждением выполненной работы, возможно презентаций с применением на практическом примере изученного материала, тематической дискуссии);

обратная связь с обсуждением и подведением итогов.

Освоение образовательной программы обеспечивается ресурсами электронной информационно-образовательной среды ОРИОКС [http://orioks.miet.ru.](http://orioks.miet.ru/)

Для взаимодействия студентов с преподавателем используются сервисы обратной связи: ОРИОКС «Домашние задания», электронная почта преподавателя.

В процессе обучения при проведении занятий и для самостоятельной работы используются **внутренние электронные ресурсы (**[http://orioks.miet.ru\)](http://orioks.miet.ru/).

При проведении занятий и для самостоятельной работы используются **внешние электронные ресурсы**:

Видеоролики сервиса [www.youtube.com](http://www.youtube.com/) (дата обращения 25.09.20) Квадратичные формы

<https://www.youtube.com/watch?v=qvRufT89S70>

Приведение квадратичной формы к каноническому виду методом выделения полного квадрата

<https://www.youtube.com/watch?v=ejjMnbjp7tg> Критерий Сильвестра <https://www.youtube.com/watch?v=Po1FZH6HH4U> Ортогональные преобразования <https://www.youtube.com/watch?v=5uYomAND8Qo> Процесс ортогонализации <https://www.youtube.com/watch?v=5Zu4scaBzi0>

#### **9. МАТЕРИАЛЬНО-ТЕХНИЧЕСКОЕ ОБЕСПЕЧЕНИЕ ДИСЦИПЛИНЫ**

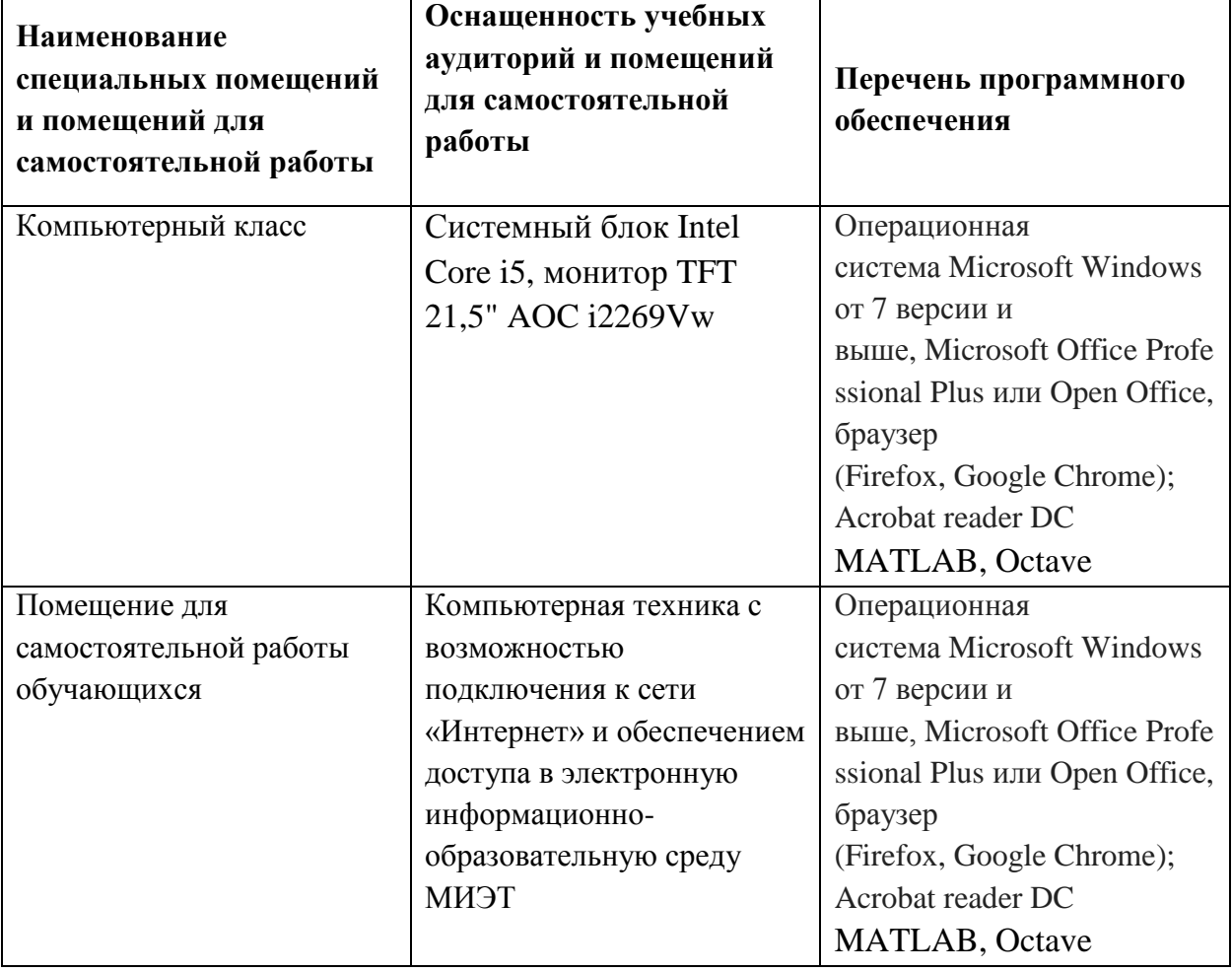

## **10. ФОНД ОЦЕНОЧНЫХ СРЕДСТВ ДЛЯ ПРОВЕРКИ СФОРМИРОВАННОСТИ КОМПЕТЕНЦИЙ**

ФОС по подкомпетенции ОПК-1.КПрАиГ Способен использовать понятия и методы линейной алгебры и аналитической геометрии в математических моделях и применять для исследования этих моделей пакеты прикладных программ

Фонды оценочных средств представлены отдельными документами размещены составе УМК дисциплины электронной информационной образовательной среды ОРИОКС// URL: <http://orioks.miet.ru/.>

#### **11. МЕТОДИЧЕСКИЕ УКАЗАНИЯ ДЛЯ ОБУЧАЮЩИХСЯ ПО ОСВОЕНИЮ ДИСЦИПЛИНЫ**

#### **11.1. Особенности организации процесса обучения**

Изучение дисциплины состоит из контактной самостоятельной работы.

Основной формой контактной работы являются лабораторные работы (компьютерные практикумы). Их посещение обязательно. Дополнительно преподавателем проводятся аудиторные консультации. Посещать их необязательно.

самостоятельной работе рекомендуется использовать учебно-методическое материалы, размещенные на сайте МИЭТ (OPИOKC, http://orioks.miet.ru/) (перечень приведен разделе 5 настоящего документа), учебную литературу (перечень приведен разделе 6), ресурсы сети «Интернет» (перечень приведен в разделе 7), видеоролики сервиса [www.youtube.com](http://www.youtube.com) (перечень приведен разделе 5 настоящего документа).

Задания лабораторных работ содержат практико-ориентированные задания на опыт деятельности.

#### **11.2. Система контроля** оцепивания

Для оценки успеваемости студентов по дисциплине используется балльная накопительная система.

Баллами оцениваются: выполнение каждого контрольного мероприятия семестре, активность в семестре. По сумме баллов выставляется итоговая оценка по предмету. Структура и график контрольных мероприятий, а также схема начисления баллов представленыв ОРИОКС <http://orioks.miet.ru.>

РАЗРАБОТЧИК:  $\frac{1}{2}$ Старший преподаватель кафедры-ВМ-1<sup>-------</sup>//<sup>//</sup>----------------//Н.В. Жаркова

Рабочая программа дисциплины «Компьютерный практикум по алгебре и геометрии» по направлению подготовки 11.03.01 «Радиотехника», направленность (профиль) «Проектирование радиоинформационных систем», «Эксплуатация и испытания радиоинформационных систем», разработана на кафедре ВМ-1 утверждена на заседании кафедры  $\sqrt{Q}$ . $i/$  2020 года, протокол № 3

Заведующий кафедрой ВМ-1 / УНЕЦ -- /Прокофьев А.А./

#### ЛИСТ СОГЛАСОВАНИЯ

Рабочая программа согласована с Институтом МПСУ

За. директора Института по ОД ДКА /Калеев Д.В./

Рабочая программа согласована с Центром подготовки к аккредитации и независимой оценки качества

Начальник АНОК

~~. . /Никулина И.М.!

Рабочая программа согласована с библиотекой МИЭТ

~

Директор библиотеки *лиза* / Филиппова Т.П.